$<<$   $>>$ 

<<电脑平面设计实例培训教程>>

- 13 ISBN 9787302148593
- 10 ISBN 7302148597

出版时间:2007-5

页数:296

PDF

更多资源请访问:http://www.tushu007.com

 $,$  tushu007.com

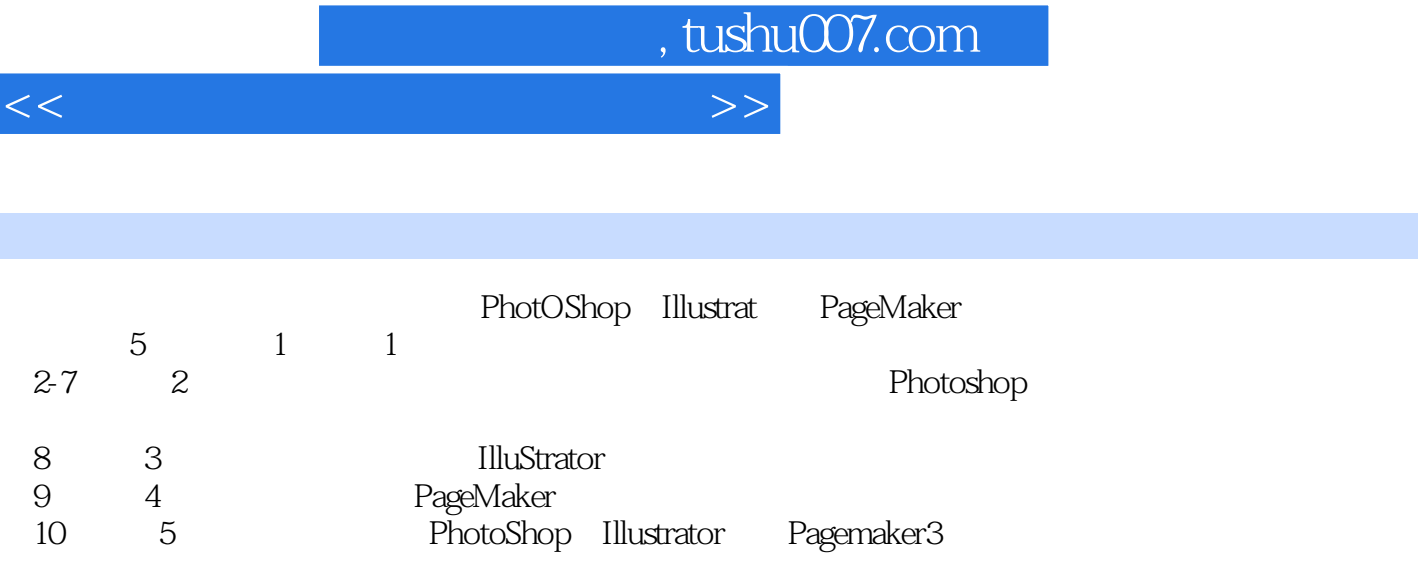

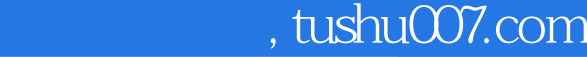

<<电脑平面设计实例培训教程>>

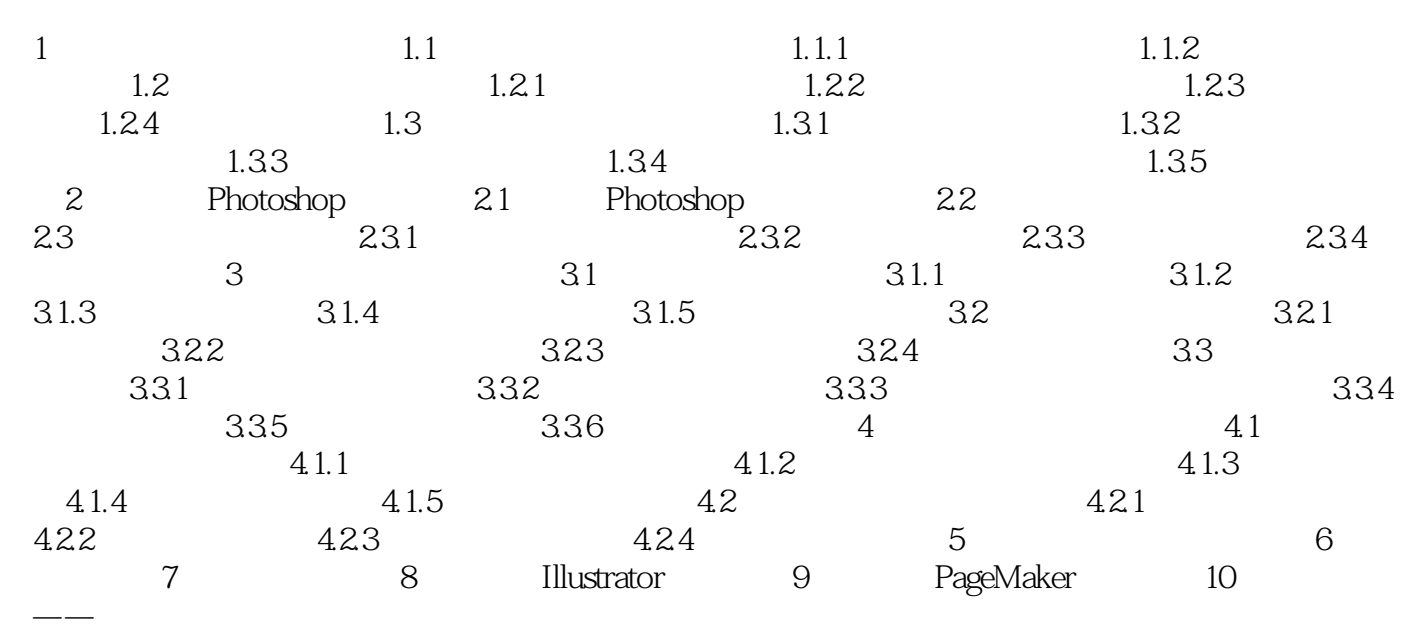

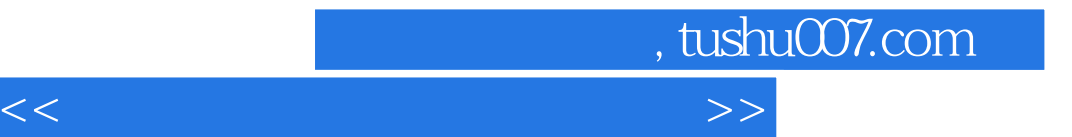

本站所提供下载的PDF图书仅提供预览和简介,请支持正版图书。

更多资源请访问:http://www.tushu007.com